*УДК 556.3*

# **МЕТОДЫ МОДЕЛИРОВАНИЯ ГЕОФИЛЬТРАЦИОННОЙ НЕОДНОРОДНОСТИ ОСАДОЧНЫХ ОТЛОЖЕНИЙ**

**© 2012 г. В. А. Бакшевская\* , С. П. Поздняков\*\***

*\* Институт водных проблем РАН, ул. Губкина, 3, Москва, 119333 Россия. E-mail: bakshev@mail.ru \*\*Московский государственный университет, Ленинские горы, Москва, 119991 Россия. E-mail: sppozd@mail.ru*

> Поступила в редакцию 16.12.2011 г. После исправления 13.02.2012 г.

Приведен обзор, классификация и описание современных подходов и методов моделирования геофильтрационной неоднородности. Особое внимание уделено широко используемым статистическим (геостатистическим) методам моделирования, в том числе наиболее перспективным методам моделирования гидрофаций.

**Ключевые слова:** *геофильтрационная неоднородность, стохастическое моделирование, кригинг, цепи Маркова, гидрофация, геофильтрация, перенос загрязнения.*

#### ВВЕДЕНИЕ

При создании геофильтрационных и геомиграционных моделей неоднородных водоносных сред важной проблемой является учет влияния геофильтрационной неоднородности на гидрогеодинамические и миграционные процессы [10]. При этом возникает целый ряд задач, связанных с тем, как восстановить пространственное распределение геофильтрационных параметров, используя дискретную сеть данных наблюдений и опробований, и c тем, как оценить влияние незнания или неопределенности знания пространственного распределения параметров на результат геофильтрационных и геомиграционных прогнозов. В последние десятилетия интенсивно развивается направление исследований, связанное со стохастическим моделированием геофильтрационных и геомиграционных процессов. Ключевые задачи этого направления – создание различными методами, используя имеющиеся прямые и косвенные данные (геологические, гидрогеологические и/ или геофизические), модели геофильтрационной неоднородности и оценка влияния неопределенности, связанной с недостатком исходных данных, на результаты геофильтрационных и геомиграционных прогнозов. Эта оценка проводится с помощью стохастического моделирования, основанного на многократном воспроизведении структуры неоднородности, на созданной модели.

Цель данной статьи – обзор современных подходов и методов моделирования геофильтрационной неоднородности осадочных отложений.

## МАСШТАБИРОВАНИЕ ГЕОФИЛЬТРАЦИОННОЙ НЕОДНОРОДНОСТИ

Геофильтрационная неоднородность водовмещающих отложений связана с процессами их формирования. В настоящее время существуют разные подходы к ее описанию, которые можно условно объединить в две группы. Первая группа явно или не явно опирается на представление о том, что существует характерный пространственный масштаб (размер) полевой неоднородности, который связан с процессами формирования этих отложений [20, 21]. Вторая группа полагает, что такого определенного масштаба нет, более того, он растет с увеличением размера исследуемой области [17, 28–30] согласно фрактальным представлениям. В гидрогеологии, по-видимому, наиболее ярко различие между этими подходами проявилось в начавшейся в 1990-х г. дискуссии о причинах роста и возможности стабилизации параметра продольной макродисперсии в зависимости от масштаба исследований, иллюстрацией которой служит широко известный график, опубликованный в 1992 г. Gelhar et. al. [21] и дополненный в 2005 г. новыми данными разных исследователей [35].

В данной работе будем придерживаться точки зрения, что характерный размер полевой неоднородности существует и, развивая представления М.И. Швидлера [9], рассмотрим неоднородность, соотнося ее характерный пространственный масштаб с масштабом исследований (характерным размером модели объекта). При этом будем выделять модели: мелкомасштабной неоднородности (когда размер неоднородности на порядок меньше, чем размер модели), среднемасштабной неоднородности (когда размер неоднородности имеет порядок, соизмеримый с размером объекта) и крупномасштабной (когда размер неоднородности превышает размер модели). Крупномасштабная неоднородность, по сути, представляет собой однородную среду, так как вся модель укладывается в элемент неоднородности. Мелкомасштабная неоднородность с позиций геофильтрации также может быть описана моделью однородной среды, но с эффективными параметрами [9]. Описание среднемасштабной неоднородности в рамках подхода с эффективными параметрами приводит к тому, что эффективная проницаемость (проводимость для плановых потоков) становится зависимой от соотношения характерного размера неоднородности и размера модели (масштаба рассматриваемого геофильтрационного процесса), в пределах которой происходит усреднение неоднородности [33]. Поэтому случай среднемасштабной неоднородности, который часто встречается при решении практических задач геофильтрации и геомиграции, является наиболее трудным с позиций учета влияния неоднородности на прогнозные расчеты. Именно для этого случая актуально моделирование пространственной изменчивости геологической неоднородности.

### МЕТОДЫ МОДЕЛИРОВАНИЯ ГЕОЛОГИЧЕ-СКОЙ НЕОДНОРОДНОСТИ

Под геологической неоднородностью в данной статье подразумевается литологическая или геофильтрационная неоднородность водоносных комплексов. В настоящее время существует большое количество методов моделирования геологической неоднородности осадочных отложений [15, 19, 26]. Их можно подразделить на три группы: описательные методы, методы, имитирующие процесс, и методы, имитирующие структуру (рисунок) [26].

**Описательные методы** используют локальные и региональные данные (литологические описания, геологические карты и разрезы, данные опытно-фильтрационных работ, ГИС и др.) и концептуальную геологическую модель неоднородности для подразделения водоносного горизонта на характерные гидрогеологические зоны. При этом используется предположение, что геологические тела (литофации) определяют пространственную структуру геофильтрационных свойств. Геометрические характеристики зон и их пространственное расположение контролируется геологическими или геофизическими характеристиками пород. Однако связь между этими характеристиками и проницаемостью может быть неочевидной. Использование в гидрогеологии описательных методов обычно ограничено проблемами регионального масштаба, так как они не могут описать локальные изменения проницаемости, т.е. они создают образ архитектуры водоносного горизонта, в котором среднемасштабная неоднородность может быть распознана, а мелкомасштабная (например, неоднородность внутри зон) не фиксируется [26, 40].

**Методы, имитирующие процесс**, создают модели неоднородности осадочных отложений, используя либо калибрацию геофильтрационных и геомиграционных моделей, в процессе которой выясняется структура неоднородности, либо прямое математическое моделирование геологических процессов, управляющих эрозией, транспортировкой и накоплением осадков [19, 26]. В *методе калибрации геофильтрационной неоднородности на моделях геофильтрации* решаются уравнения геофильтрации (геомиграции) и оцениваются геофильтрационные свойства на основе данных по напору и концентрациям (при заданных начальных и граничных условиях) и априорной информации о геофильтрационных свойствах водоносного горизонта, о его геометрии и геологическом строении. К минусам метода относятся трудности определения границ зон без привлечения дополнительной качественной информации, а также недоучет важных, часто внемасштабных особенностей водоносных горизонтов (например, палеорусел, водопроводящих трещин и т.п.) [13]. Главный недостаток этих методов заключается в том, что используя данные по напорам и концентрациям, можно определить среднемасштабные особенности неоднородности, но не мелкомасштабную неоднородность проницаемости, которая имеет большое значение для моделей миграции [26].

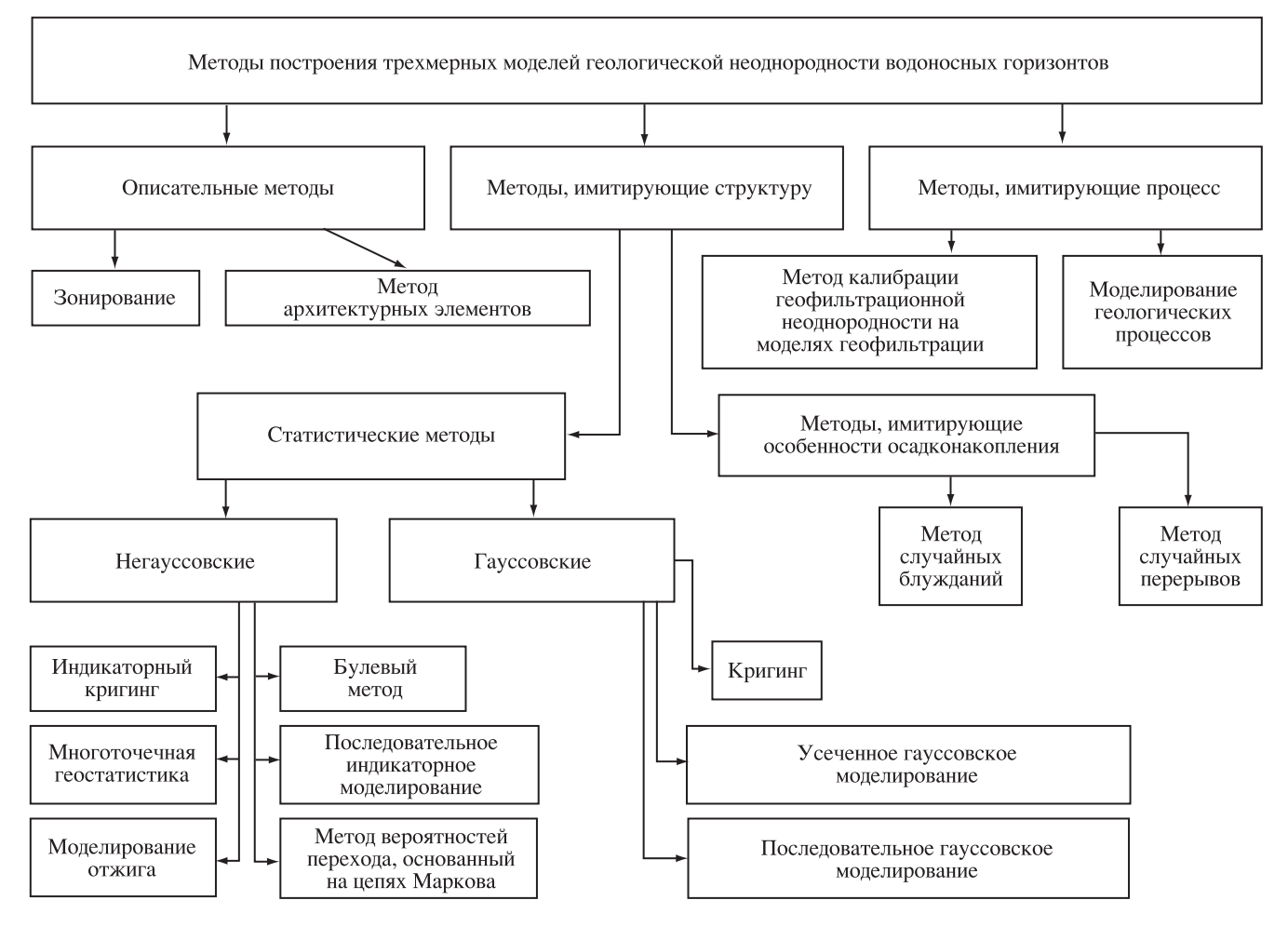

Классификация методов построения трехмерных моделей геологической неоднородности водоносных горизонтов (в широком диапазоне масштабов геологической неоднородности – от первых метров до первых десятков километров).

При *моделировании геологических процессов* учитываются процессы формирования отложений водоносных комплексов (осадконакопление, тектоника, гидрология, климат), т.е. моделируются геологические процессы формирования осадочных отложений, на основе которых создается модель геологических фаций, а затем модель водоносного горизонта или резервуара. Модели геологических процессов редко используются для решения гидрогеологических задач, так как они высокочувствительны к начальным и граничным условиям, которые не могут быть обусловлены измеренными значениями [23]. Кроме того, данные для калибрации тектонических и климатических процессов субъективны и их трудно получить [38]. Получающиеся модели геологических процессов не фиксируют мелкомасштабную неоднородность и не обусловлены данными по конкретным скважинам [26].

**Методы, имитирующие структуру***,* основаны на пространственных статистических характеристиках, вероятностных законах или детерминированных ограничениях и численно воспроизводят пространственные структуры геологической неоднородности без прямого воспроизведения осадочных процессов. Методы, имитирующие структуру, можно подразделить на две группы: методы, имитирующие особенности осадконакопления, и статистические (геостатистические) методы.

*Методы, имитирующие особенности осадконакопления*, используют вероятностные законы для воссоздания особенностей распределения литофаций в пространстве с учетом процессов, формирующих неоднородность осадочных отложений. Их можно использовать для воссоздания особенностей неоднородности геофильтрационных сред. Однако они не обусловлены достоверными геологическими данными или данными о геофильтрационных свойствах. Вспомогательная геологическая информация может включаться через концептуальную модель осадконакопления, начальные и граничные условия (например, кривые изменения уровня моря). В эту категорию попадают методы случайных блужданий (Random walk) и случайных перерывов (Random avulsion) [26]. Метод случайных блужданий был развит для моделирования топографии, геометрии и распределения осадков конусов выноса. Он моделирует сеть каналов, прослеживая путь частиц, основываясь на вероятностных законах. Метод случайных перерывов был развит для предсказания неоднородности, связанной с перемещением меандрирующих рек, и моделирует миграцию русла поперек речной долины в соответствии с вероятностными законами, контролирующими время отрыва меандры и расположение русла. Эта группа методов широко используется при разработке месторождений нефти и газа. Минусы методов, имитирующих особенности осадконакопления, для гидрогеологических задач: они не могут быть обусловлены скважинными данными и используются, как правило, только для моделирования аллювиальных отложений и отложений конусов выноса [15, 26].

К *статистическим методам* относятся методы, которые моделируют геологическую неоднородность в рамках вероятностного подхода и численно воспроизводят пространственные структуры осадочных пород без адресации к механизму их формирования через моделирование геологических фаций (литологического строения) или полей геофильтрационных свойств. Как входная используется информация по измеренным значениям проницаемости или геологическая информация (например, данные по литологии), по которым определяется форма пространственной статистической модели и оцениваются ее параметры. Применимость статистических методов для характеристики геологической неоднородности отложений ограничена наличием данных для точного оценивания необходимых параметров и принятием допущения о стационарности моделируемых полей.

### ГАУССОВСКИЕ И НЕГАУССОВСКИЕ СТАТИСТИЧЕСКИЕ МЕТОДЫ

Статистические методы можно подразделить на гауссовские и негауссовские. Этими методами проводится как стохастическая интерполяция данных, так и моделирование геологической неоднородности.

**Гауссовские методы** создают модели непрерывной пространственной случайной функции с постоянным средним значением, дисперсией, вариограммой и гауссовским распределением.

Гауссовские методы часто используются для пространственной интерполяции и (или) моделирования логарифма поля проницаемости, так как проницаемость обычно хорошо описывается логнормальным распределением [20]. Моделирование неоднородности может быть как безусловное (когда используются только данные о параметрах закона распределения и пространственной автокорреляции), так и условное (когда в модели сохраняются исходные данные в местах расположения скважин). В гауссовских методах используется такой алгоритм интерполяции, как кригинг, и такие алгоритмы моделирования, как последовательное гауссовское моделирование и усеченное гауссовское моделирование [16].

**Кригинг** – широко используемый геостатистический метод пространственной интерполяции. Если измерения были сделаны по рассеянному в пространстве множеству точек опробования и форма вариограммы известна, то можно оценить значение переменной в любой точке, не принадлежащей к измеренной выборке, с помощью кригинга. На первом шаге по исходным данным строится выборочная вариограмма. Затем выборочную вариограмму аппроксимируют модельной функцией, чаще всего сферической или экспоненциальной, или их суммой с эффектом самородков или без него [16]. Эта процедура – начальный и самый важный этап в кригинге, от которого полностью зависит результат моделирования. Таким образом, вариограмма является инструментом характеристики неоднородности, с неявным предположением, что все значимые неоднородные структуры могут быть представлены пространственной ковариацией. К минусам моделей геологической неоднородности, построенным с помощью кригинга, относятся сглаживание мелкомасштабной изменчивости и экстремальных значений.

**Последовательное гауссовское моделирование** (Sequential Gaussian simulation или SGS) – наиболее мощный алгоритм генерации гауссовского случайного поля. Кригинг создает единственную и сглаженную модель проницаемости, в то время как генератор случайного поля производит множество равновероятных моделей. Метод SGS напрямую создает гауссовские реализации, которые отвечают заданным статистическим характеристикам (среднему значению, дисперсии, вариограмме) моделируемого параметра и удовлетворяют данным в известных точках [4, 16]. Алгоритм предполагает внутреннюю стационарность и гауссовское распределение поля параметра, которое может быть полностью охарак-

**6**\*

теризовано средним значением и вариограммой. Если выборочные значения распределены логнормально, тогда с помощью математической трансформации получают переменную с нормальным распределением. Основное преимущество метода SGS – его простота, основанная на хорошо известном поведении нормального распределения [3]. Метод SGS создает модель пространственной изменчивости, основанную на максимальной энтропии, т.е. модель с максимальной неупорядоченностью [25]. Поэтому гауссовские пространственные статистические модели не обязательно воспроизводят особенности структуры связности экстремальных значений проницаемости (связанности между собой областей с высокими значениями проницаемости), как одного из важнейших факторов, влияющих на геофильтрационный поток и перенос контаминантов в подземных водах [34, 43].

Используемое в методе допущение, что пространственные отношения между переменными могут быть описаны только вариограммной моделью, часто нереально. Cложные особенности пространственной изменчивости (например, погребенные русла, сформированные меандрировавшими руслами рек) не могут быть представлены только вариограммой и средним значением. Попытка описать такую морфологию и связность, используя гауссовский геостатистический подход, будет неэффективной, и в таких случаях предпочтительнее использовать негауссовские методы [37].

Метод SGS не может использоваться для категориальных переменных (например, для литологических типов пород) [31] и для резких переходов в проницаемости осадочных отложений, в таких случаях можно использовать **усеченное гауссовское моделирование** (Truncated Gaussian simulation или TGS). Его суть заключается в моделировании непрерывной гауссовской переменной, по отношению к которой затем применяются определенные ограничения путем задания пороговых значений, в результате получаются разные классы [4, 5]. При моделировании методом TGS достаточно иметь единственную вариограммную модель нормализованных значений, что облегчает процесс подгонки вариограммы. Однако в случае, если различные категории имеют разную пространственную корреляцию, необходимо моделировать вариограмму для каждой категории отдельно, т.е. использовать другой метод, например, индикаторное моделирование [3].

Более современная разновидность метода TGS – **усеченный плюригауссовский метод** (Truncated plurigaussian method или TPM), в котором происходит генерация двух или более гауссовских полей с последующим их усечением для выработки категориальных переменных, представляющих литотипы [27] на основе правила литотипов. Правило литотипов определяет взаимоотношения между литофациями на диаграмме, т.е. показывает, какие литофации могут контактировать друг с другом, а какие – нет. Главное преимущество усеченного плюригауссовского метода в том, что он позволяет объединить концептуальную геологическую модель, используя правило литотипов, в рамках математически непротиворечивой стохастической модели и в то же время легко моделирует поля на больших и высокоразрешимых трехмерных сетках. Таким образом, модель получается не только из статистического анализа скважинных данных, но также из геологического анализа всей доступной информации и учитывает относительное положение различных литофаций и нестационарность их доли на моделируемой области. Метод позволяет воспроизвести более сложные пространственные отношения между литофациями, по сравнению с первоначальным усеченным гауссовским моделированием [19]. Главная техническая трудность применения метода TPM – получение вариограммных моделей для мультигауссовских функций, так как это достигается через итерационный процесс, который зависит от выбора начального набора параметров вариограммы. Для определения анизотропии и радиуса вариограммы, как правило, необходимо привлечение специальных геологических знаний в отношении размеров рассматриваемых геологических объектов (например, ожидаемой ширины русел), что не всегда возможно точно сделать. В настоящее время усеченный плюригауссовский метод используется при разработке нефтяных и газовых месторождений, его применение в гидрогеологии носит единичный характер [27].

**Негауссовские статистические методы** могут воспроизводить сложные пространственные структуры неоднородности, в том числе с экстремальными величинами проницаемости, а также рассматривать серию пород или типов отложений во взаимно исключающих категориях (т.е. категориальные переменные). Эта группа методов может использовать намного больше вариантов включения вспомогательной геологической и геофизической информации (геологические карты и разрезы, описание литологии скважин, наблюдения за литологией пород в местах их выхода на поверхность, геофизические данные) [26]. К негауссовским методам относятся: булевый метод, индикаторные методы, метод вероятностей перехода, основанный на цепях Маркова, метод моделирования отжига и многоточечная геостатистика.

**Булевый метод** (Boolean methods) создает геологическую модель в виде случайно или закономерно распределенных в пространстве простых форм, наиболее часто наблюдаемых в осадочных отложениях (например, в виде меандрирующих каналов в плане или линз в разрезе). В отличие от непрерывных геостатистических полей этот подход предполагает резкое изменение литофаций (или проницаемости), что приближает модель к реальной геологической среде, где прерывистость и внезапное изменение проницаемости широко распространены. Метод использует предположение, что различные литофации ассоциированы с хорошо известными геометрическими формами и что размеры этих форм случайны, а их статистические характеристики могут быть заданы геологом [4]. Несколько разновидностей объектов с различными формами и свойствами могут использоваться одновременно. Объекты могут описываться или одним набором параметров, или случайной выборкой значений параметров, определяемых функцией распределения. Получающаяся в результате модель – стохастическая и имеет много реализаций. В гидрогеологии данный подход не использовался широко, за исключением некоторых типов булевых моделей, где объекты были отдельными трещинами [14], либо включениями в однородную среду [7, 32]. Для описания распределения, геометрии и связности объектов в пространстве используется геологическая информация (данные ГИС, анализ выходящих на поверхность аналогов изучаемых осадочных пород и др.). Учитываются длина, отношение ширины к толщине и ширины к длине объектов, а также палеотечения, определяющие предпочтительную ориентацию каналов. При моделировании булевым методом может учитываться ограничение, касающееся взаимного расположения различных геологических объектов. Метод хорошо работает, если расстояния между скважинами намного больше горизонтальных размеров моделируемых объектов, в противном случае согласование реализаций со скважинными данными становится трудным. Главное применение булевые методы нашли при моделировании отложений, сформировавшихся в условиях дельтовых и русловых обстановок осадконакопления [4]. Основная проблема использования объектного моделирования состоит в том, что формирующиеся в реках песчаные тела могут сильно отличаться по морфологии от конфигурации исходных русел, в которых они отлагались [6]. К недостаткам метода можно

отнести и то, что литофации не всегда можно описать простыми геометрическими формами. Кроме того, метод не учитывает уплотнение, искажающее поперечную геометрию песчаных и глинистых тел на глубине при погребении осадка [26]. Еще один минус булевых моделей заключается в том, что они трудно обусловливаются наблюденными данными с помощью итерационных алгоритмов, что требует больших затрат времени и в ряде случаев приводит к несходящимся решениям [14, 19]. Кроме того, данный подход предполагает, что геолог имеет представление о морфологии и размерах геологических тел, формируемых каждым конкретным литологическим типом, т.е. булевые объекты должны быть определены *a priori* [14].

**Индикаторные методы** описывают структуры геологической неоднородности с помощью индикаторных вариограмм и включают в себя такие алгоритмы, как индикаторный кригинг и последовательное индикаторное моделирование. В индикаторных методах на первом этапе используют скважинные данные о литологических типах пород (полученные, например, с помощью ГИС или описаний керна), которые кодируются целыми числовыми значениями. Таким образом, скважинные данные преобразуются в индикаторные переменные, которые принимают значение 1 (при наличии в данной точке пространства соответствующей геологической единицы) или 0 (при ее отсутствии). Затем для каждой индикаторной переменной по скважинным данным рассчитывается экспериментальная индикаторная вариограмма, к которой подбирается теоретическая модель. После этого выполняется либо кригинг, либо последовательное индикаторное моделирование. *Индикаторный кригинг* – это обычный кригинг, выполненный для индикаторных переменных. Он позволяет легко обусловливать модель наблюденными геологическими данными и производить более реалистичную структуру, основанную на вариограмме, в отличие от объектов в булевых моделях [22]. *Последовательное индикаторное моделирование* (Sequential Indicator simulation или SIS) является обобщением последовательного гауссовского моделирования на случай индикаторных (категориальных) переменных [4]. Достоинство индикаторных методов в том, что они не зависят от вида распределения, могут воспроизводить сложные геологические контуры [26, 31], и для моделирования архитектуры водоносного горизонта могут использоваться не только достоверные данные (как при моделировании непрерывным гауссовским методом), но и вспомогательная геологическая и геофизическая информация. Однако модели, построенные этим методом, чувствительны к форме и параметрам индикаторных вариограмм [26].

Важной разновидностью традиционной индикаторной геостатистики является **метод вероятностей перехода, основанный на цепях Маркова** (Transition probability and Markov chain approach или TP/MC метод) [11, 12, 39]. Этот геостатистический подход для описания пространственных структур категориальных переменных вместо вариограмм использует вероятности перехода и цепи Маркова. При изучении последовательностей результатов наблюдений, которые представлены взаимоисключающими друг друга состояниями (например, последовательность литологических типов пород в скважине), используют цепи Маркова, которые позволяют получить информацию о тенденции одного состояния следовать за другим. Цепи Маркова уже несколько десятков лет успешно применяются в геологии для моделирования литологических структур [11], однако ранние модели цепей Маркова не использовали условное моделирование и с трудом могли быть обусловлены наблюденными данными. Carle and Fogg [11, 12] развили 3-D непрерывные модели цепей Маркова интерполированием матрицы вероятностей переходов между категориальными переменными для трех основных направлений, которые затем комбинируются в трехмерную модель цепи Маркова. Используемые в модели параметры могут быть оценены или эмпирически через прямые измерения (керн, данные каротажа скважин), или с помощью качественной геологической интерпретации (например, анализа условий осадконакопления или выходящих на поверхность породаналогов) [38, 39]. Таким образом, оказывается возможен перевод субъективной интерпретации или качественной информации в количественную модель пространственной изменчивости литотипов пород [11]. Основные преимущества TP/MC метода: объединение всей доступной геологической информации для построения геологически правдоподобной и реалистичной трехмерной модели пространственной изменчивости отложений; способность включать характерные размеры и объемные доли категорий; учет сложных пространственных взаимоотношений между различными категориями; возможность моделировать несимметричные (т.е. специфически направленные) литофациальные последовательности (например, увеличение или уменьшение зернистости отложений вверх по разрезу); легкость геологической интерпретации вероятностей перехода, по сравнению с вариограммами [12, 18, 39].

Связность хорошо проницаемых зон играет ключевую роль в процессах массопереноса в водоносных системах [43]. В классической стохастической теории неоднородных геофильтрационных сред [9, 20] для проницаемости принимается гауссовское случайное поле, и в основе лежит допущение, что распределение гидрофаций (литофаций) случайно, т.е. что гидрофации в пространстве расположены без предпочтений относительно друг друга (среда имеет высокую энтропию или низкую упорядоченность). Метод SGS создает модели с низкоорганизованной пространственной структурой, т.е. полученная этим методом пространственная модель неоднородности имеет максимальную неупорядоченность, особенно в отношении экстремальных значений [25]. Дополнительное преимущество TP/MC метода заключается в том, что он может представлять разную степень упорядоченности в расположении гидрофаций: от детерминированной (низкая энтропия) до случайной (высокая энтропия) [36, 41]. TP/MC метод активно используется для создания моделей геологической неоднородности отложений, сформированных в самых разных обстановках осадконакопления [1, 8, 36, 39].

**Моделирование отжига** (Simulated annealing) – это оптимизационный алгоритм, используемый для создания геостатистических реализаций [5]. Алгоритм либо создает модель "с нуля", либо добавляет пространственные структуры в модель, полученную другим методом, через процедуру постпроцессорной обработки. Начальная модель генерируется приписыванием достоверных данных в ближайшие к ним ячейки сетки, а в оставшиеся ячейки значения назначаются извлечением из данных гистограммы. Затем итерационная процедура обеспечивает для каждой пары ячеек, не связанных с достоверными данными, обмен смоделированными значениями с постепенным уменьшением целевой функции, которая минимизирует разницу между искомой пространственной структурой и структурой, уже имеющейся на модели (например, разницу между целевой вариограммой и экспериментальной, получаемой в процессе отжига). Модель считается построенной, когда дальнейший обмен не понижает значение целевой функции или когда цель этой функции достигнута. Получившаяся в итоге модель соответствует данным гистограммы и обусловлена скважинными данными [15, 26]. Плюсами метода являются гибкость в использовании геологической информации и возможность обусловливания более "мягкими" данными, по сравнению с некоторыми другими геостатистическими подходами. Количественная вспомогательная информация может быть включена через данные гистограммы, параметры вариограммы и целевую функцию. Минус алгоритма – требует больших затрат времени.

В гауссовском моделировании, как и в традиционном индикаторном, конечный результат моделирования – последовательность гидрофаций в трехмерном пространстве, формы которых определены вариограммой. Альтернативой является **метод многоточечной геостатистики** (Multiple – point geostatistical approach или MPG), который использует для количественного описания геологических неоднородностей не вариограмму, а обучающие образы (training image). Обучающие образы – это необусловленные изображения геологических неоднородностей, которые могут быть нарисованы геологом или произведены при помощи программ геологического моделирования. Обучающие образы могут быть получены из анализа обнажений пород-аналогов, геологических экспертных знаний или с помощью геофизических исследований [14]. Таким образом, информация необходимая для распознавания неоднородности обеспечивается геологическим анализом и переводится в стохастическую модель [34]. Метод не требует предварительной трансформации данных [19]. Плюсы метода многоточечной геостатистики: позволяет насытить геостатистическую модель большим объемом геологической информации; может явно задавать концептуальную геологическую модель, соответствующую различным обстановкам осадконакопления, и моделировать сложные геометрические формы, сохраняя сложные пространственные взаимоотношения между фациями [4, 14, 34]. Результат моделирования учитывает данные по скважинам, характер неоднородности обучающего образа и его основные статистические параметры (например, средние значения, вариограммы) [2]. Метод MPG более гибкий (например, по сравнению с Булевым) и легко обуславливаемый [27]. Основной фактор, препятствующий активному внедрению метода многоточечной геостатистики в практику, – трудность построения обучающих образов в каждой конкретной ситуации, поэтому в настоящее время ведется подготовка библиотеки обучающих образов [2]. Кроме того, описываемый метод предъявляет высокие требования к объему и конфигурации памяти вычислительных машин для больших трехмерных сеток, если используется более четырех фаций [27]. Метод многоточечной геостатистики недавно (с 2009 г.) начал применяться для геологического моделирования нефтяных месторождений [2] и на сегодняшний день еще мало апробирован в гидрогеологической практике [24].

## ДЕТЕРМИНИРОВАННЫЕ И СТОХАСТИЧЕСКИЕ СТАТИСТИЧЕСКИЕ МЕТОДЫ

В настоящее время в гидрогеологии достаточно широко используются статистические методы реконструкции и моделирования гидрофаций (ГРМ), относящиеся к группе методов, имитирующих структуру, так как они используют большой диапазон входящей информации и обеспечивают детальное трехмерное изображение распределения гидрофаций в пространстве [19]. Помимо подразделения на гауссовские и негауссовские, методы ГРМ в зависимости от получаемого результата можно разделить на две группы: детерминированные и стохастические [19]. Детерминированные методы (к ним относится кригинг и его многочисленные разновидности) дают в результате применения интерполяционных алгоритмов одну-единственную модель. Стохастические методы дают набор равновероятных моделей, каждая из которых воспроизводит геостатистические характеристики (среднее, дисперсию, гистограмму, вариограмму) исходных данных [4]. Вариограмма модели, созданной с помощью условного стохастического моделирования, совпадает с вариограммой исходных данных, в то время как вариограмма, построенная по модели, полученной с помощью кригинга, будет отличаться от вариограммы, подобранной к исходным данным и использованной для кригинга [4]. И кригинг, и условное стохастическое моделирование воспроизводят скважинные данные, однако кригинг дает слишком сглаженную оценку параметра, что ограничивает его использование в прогнозных гидрогеологических моделях.

Для многих практических гидрогеологических проблем не достаточно знать "лучшую оценку" распределения в пространстве параметров водоносного горизонта, полученную на основе использования детерминированного метода. В частности кригинг хорошо подходит для линейных операций, например, для вычисления средних величин. Нелинейные операции, в которых используется поле проницаемости в качестве параметра, и к которым относится геофильтрационное моделирование, целесообразно осуществлять с использованием многократного обусловленного исходными данными моделирования входного поля проницаемости (проводимости для плановых моделей). Затем производится моделирование геофильтрации и геомиграции для каждого из входных полей проницаемости с последующим статистическим анализом полученных результатов [5, 20]. Таким образом, можно оценить влияние неопределенности в исходных данных, использованных для условного моделирования, на результаты моделирования процессов геофильтрации и геомиграции [42].

Выбор метода моделирования и входных статистических параметров должен быть таким, чтобы в результате моделирования получить достоверное, с точки зрения геологии, представление о распределении неоднородностей [5]. Подходящий способ для каждого конкретного случая выбирается исходя из масштаба проблемы, типа и плотности доступных данных, обстановки осадконакопления и цели модели. Если цель – общая модель распространения гидрофаций, и имеются данные по большому числу плотно размещенных скважин, то могут быть использованы детерминистические ГРМ методы. Если необходимо восстановить распределение гидрофаций из более ограниченного набора данных в соответствии с представленными заранее концептуальными моделями осадконакопления, то наиболее подходящим будет стохастический метод. Выбор между стохастическими методами зависит от масштаба проблемы, типа и плотности доступных данных, цели модели, концептуальной модели осадконакопления. В настоящее время нет объективного четкого правила выбора, поэтому он в значительной степени зависит от опыта исследователя. В сложной обстановке с неоднородностями различного масштаба можно объединить несколько методов, чтобы воспроизвести концептуальную модель, такой подход называется иерархическим [19].

#### ЗАКЛЮЧЕНИЕ

Надежная оценка геофильтрации и особенно миграции загрязнения в неоднородных водоносных пластах требует детальной характеристики геологической неоднородности водоносных комплексов, включая возможность моделирования неоднородности – т. е. многократную имитацию неоднородной пространственной структуры исследуемых параметров. Существующие подходы к моделированию геологической неоднородности можно разделить на три группы: описательные, имитирующие процесс и имитирующие структуру (см. рисунок). Наиболее часто для моделирования геологической неоднородности водовмещающих отложений используют статистические методы, относящиеся к группе методов, имитирующих структуру.

С помощью статистических методов получают непрерывные геостатистические модели (например, используя последовательное гауссовское моделирование) или прерывистые модели гидрофаций (булевые, индикаторные или усеченные гауссовские модели и модели цепей Маркова). Последние, как правило, лучше обеспечены данными, более гибкие и позволяют моделировать структуры различных масштабов. Модели гидрофаций хорошо подходят для рассмотрения связности в породах, например, с их помощью можно моделировать погребенные высокопроницаемые русловые отложения, которые оказывают сильное влияние на геофильтрацию и на перенос контаминантов в водоносных горизонтах.

Статистические методы моделируют распределение значений параметра (например, проницаемости), геологических тел или типов пород, учитывая скважинные данные наряду с некоторыми статистическими параметрами. Статистические параметры могут быть представлены размерами песчаных тел, вариограммами, функциями вероятностей перехода и их выбор очень важен, так как определяет результаты моделирования.

Большинство статистических методов используют вариограмму для характеристики неоднородности с неявным предположением, что все значимые неоднородности и структуры могут быть представлены ковариацией. Однако вариограммы не могут охарактеризовать все виды неоднородности в сложной геологической среде, включающей различные осадочные структуры, многофациальные отложения, структуры с большей или меньшей связностью и т.д. Кроме того, методы, основанные на вариограммах, не могут дополнительно использовать для построения трехмерной модели геологической неоднородности вспомогательную информацию, например, доступную информацию из обнажений (выходов пласта на поверхность) и представлять асимметричные корреляционные структуры, часто наблюдаемые в геологических системах. В качестве альтернативы в настоящее время существуют два наиболее перспективных метода, которые создают стохастические модели, способные представлять наиболее значимые черты внутренней архитектуры водоносных горизонтов и легко обуславливаемые наблюдениями: подход на основе трехмерных цепей Маркова и подход многоточечной геостатистики. В первом случае вместо вариограмм для описания пространственных структур используются матрицы вероятностей перехода, во втором – обучающие образы. Оба подхода имеют общую цель – лучше имитировать сложные пространственные структуры категориальных переменных.

*Данная работа выполнена при поддержке РФФИ (грант 11-05-00478-а).*

#### СПИСОК ЛИТЕРАТУРЫ

- 1. Байдарико Е.А., Поздняков С.П. Моделирование свободной восходящей миграции промстоков в неоднородном водоносном пласте // Геоэкология. 2010. № 6. С. 544–554.
- 2. *Безруков А.В., Рыкус М.В., Давлетова А.Р., Савичев В.И.* Вопросы внедрения методов многоточечной статистики // Научн.-техн. вестн. ОАО "НК "Роснефть". 2010. № 2. С. 2–8.
- 3. Геостатистика: тео- *Демьянов В.В., Савельева Е.А.*  рия и практика. М.: Наука, 2010. 327 с.
- 4. Использование геостатистики для вклю- *Дюбрул О.*  чения в геологическую модель сейсмических данных. Zeist: EAGE, 2002. 296 с.
- 5. Дюбрюль О. Геостатистика в нефтяной геологии. Москва-Ижевск: Ин-т компьют. исслед., НИЦ "Регулярная и хаотическая динамика", 2009. 256 с.
- 6. Особенности геологи- *Пинус О.В., Пайразян К.В.* ческого моделирования продуктивных пластов флювиального происхождения // Геология нефти и газа. 2008. № 1. С. 25–30.
- 7. Численный ана- *Поздняков С.П., Бакшевская В.А.* лиз макродисперсии при закачке мигранта в водоносный пласт со слабопроницаемыми включениями / Проблемы гидрогеологии XXI века: Наука и образование. М.: Изд-во РУДН, 2003. С. 156–170.
- 8. *Поздняков С.П., Бакшевская В.А., Крохичева И.В., Данилов В.В., Зубков А.А.* Влияние схематизации неоднородности осадочных отложений на прогноз миграции загрязнения // Вестн. МГУ. Сер. 4. Геология. 2012. № 1. С. 40–48.
- 9. Швидлер М.И. Статистическая гидродинамика пористых сред. М.: Недра, 1985. 288 с.
- 10. Учет геологической неоднород- *Шестаков В.М.* ности – ключевая проблема гидрогеодинамики // Вестн. МГУ. Сер. 4. Геология. 2003. № 1. С. 25–28.
- 11. Carle S.F., Fogg G.E. Modeling spatial variability with one- and multi-dimensional Markov chains // Math. Geol. 1997. V. 29. № 7. P. 891–918.
- 12. Carle S.F., Fogg G.E. Transition probability-based indicator geostatistics // Math. Geol. 1996. V. 28. № 4. P. 453–476.
- 13. Carrera J., Alcolea A., Medina A. et. al. Inverse problem in hydrogeology // Hydrogeology J. 2005. V. 13. P. 206–222.
- 14. De Marsily G., Delay F., Goncalves J. et. al. Dealing with spatial heterogeneity // Hydrogeology J. 2005. V. 13. P. 161–183.
- 15. De Marsily G., Delay F., Teles V. et. al. Some current methods to represent the heterogeneity of natural media in hydrogeology // Hydrogeology J. 1998. V. 6. P. 115–130.
- 16. Deutsch C., Journel A. GSLIB: Geostatistical Software Library. New York, Oxford University Press, 1992. 340 p.
- 17. *Di Federico V., Neuman S.P.* Transport in multiscale log conductivity fields with truncated power variograms // Water Resources Res. 1998. V. 34. № 5. P. 963–973.
- 18. Elfeki A., Dekking M. A markov chain model for subsurface characterization: theory and applications // Math. Geol. 2001. V. 33. № 5. P. 569–589.
- 19. *Falivene O., Cabrera L., Munoz J.A., Arbues P., Fernandez O., Saez A.* Statistical grid-based facies reconstruction and modelling for sedimentary bodies. Alluvial-palustrine and turbiditic examples // Geologica Acta. 2007. V. 5. № 3. P. 199–230.
- 20. Gelhar L. Stochastic subsurface hydrology. Prentice-Hall, 1993. 390 p.
- 21. Gelhar L.W., Welty C., Rehfeldt K.R. A critical review of data on field-scale dispersion in aquifers // Water Resources Res. 1992. V. 28. № 7. P. 1955–1974.
- 22. Harp D.R., Vesselinov V.V. Stochastic inverse method for estimation of geostatistical representation of hydrogeologic stratigraphy using borehole logs and pressure observations // Stochast. Environ. Res. Risk Assessment. 2010. V. 24. № 7. P. 1023–1042.
- 23. Huggenberger P., Regli C. A sedimentological model to characterize braided river deposits for hydrogeological applications / Braided rivers: process, deposits, ecology and management / Ed. Sambrook-Smith G.H., Best J. L., Bristow Ch.S. and Petts G.E. Blackwell Publishing, 2006. № 36. P. 51–74.
- 24. Application of multiple- *Huysmans M., Dassargues A.* point geostatistics on modelling groundwater flow and transport in a cross-bedded aquifer (Belgium) // Hydrogeology J. 2009. V. 17. P. 1901–1911.
- 25. Journel A.G., Deutsch C.V. Entropy and spatial disorder // Math Geol. 1993. V. 25. № 3. P. 329–355.
- 26. Koltermann C.E., Gorelick S.M. Heterogeneity in sedimentary deposits: A review of structure-imitating, process-imitating, and descriptive approaches // Water Resources Res. 1996. V. 32. № 9. P. 2617–2658.
- 27. *Mariethoz G., Renard P., Cornaton F., Jaquet O.* Truncated plurigaussian simulations to characterize aquifer heterogeneity // Ground Water. 2009. V. 47. № 1. P.13–24.
- 28. Neuman S.P. Universal scaling of hydraulic conductivities and dispersivities in geologic media // Water Resources Res. 1990. V. 26. № 8. P. 1749– 1758.
- 29. Multifaceted nature of *Neuman S.P., Di Federico V.* hydrogeologic **s**caling and its interpretation // Rev. Geoph. 2003. V. 41. № 3. P. 1014–1045.
- 30. Newman S.P. Comments on "Longitudinal Dispersivity Data and Implications for Scaling Behavior'', by Dirk Schulze-Makuch, May-June 2005. Ground Water.

V. 43. № 3: 443–456 // Ground water. 2006. V. 44. № 2. P. 139–141.

- 31. Generalized *Park E., Elfeki A.M., Song Y., Kim K.* coupled Markov chain model for characterizing categorical variables in soil mapping // Soil. Sci. Soc. Amer. J. 2007. V. 71. № 3. P. 909–917.
- 32. Pozdniakov S.P., Tsang C.F. A self-consistent approach for calculating the effective hydraulic conductivity of a binary, heterogeneous medium // Water Resources Res. 2004. V. 40. W05105, doi: 10.1029/2003WR002617.
- 33. Pozdniakov S.P., Tsang C.F. A semianalytical approach to spatial averaging of hydraulic conductivity in heterogeneous aquifers // J. Hydrology. 1999. V. 216. № 1–2. P. 78–98.
- 34. Renard Ph. Stochastic hydrogeology: What professionals really need? // Ground Water. 2007. V. 45. № 5. P. 531–541.
- 35. Schulze-Makuch D. Longitudinal dispersivity data and implication for scaling behavior // Ground Water. 2005. V. 43. № 3. P. 443–456.
- 36. A fractal *Sivakumar B., Harter T., Zhang H.*  investigation of solute travel time in a heterogeneous<br>aquifer: transition probability/Markov chain aquifer: transition probability/Markov chain representation // Ecolog. model. 2005. V. 182.  $\mathbb{N}^2$  3–4. P. 355–370.
- 37. Teles V., Delay F., de Marsily G. Comparison of transport simulations and equivalent dispersion coefficients in heterogeneous media generated by different numerical methods: A genesis model and a

simple geostatistical sequential Gaussian simulator // Geosphere. 2006. V. 2. № 5. P. 275–286.

- 38. Weissmann G.S., Carle S.F., Fogg G.E. Threedimensional hydrofacies modeling based on soil surveys and transition probability geostatistics // Water Resources Rec. 1999. V. 35. № 6. P. 1761–1770.
- 39. Weissmann G.S., Fogg G.E. Multi-scale alluvial fan heterogeneity modeled with transition probability geostatistics in a sequence stratigraphic framework // J. Hydrology. 1999. V. 226. P. 48–65.
- 40. Simulation of multi-scale *Yong Z., Fogg G.E.* heterogeneity of porous media and parameter sensitivity analysis // Sci. China. 2003. Ser. E. V. 46. № 5. P. 459–474.
- 41. Zhang H., Harter T., Sivakumar B. Nonpoint source solute transport normal to aquifer bedding in heterogeneous, Markov chain random fields // Water Resources Res. V. 42. W06403, doi: 10.1029/2004WR003808, 2006.
- 42. *Zimmermann D.A., de Marsily G., Gotway C.A. et. al.* A comparison of seven geostatistically based inverse approaches to estimate transmissivities for modeling advective transport by groundwater flow // Water Resources Res. 1998. V. 34. № 6. P. 1373–1413.
- 43. When good statistical models *Zinn B. and Harvey C.F.* of aquifer heterogeneity go bad: A comparison of flow, dispersion, and mass transfer in connected and multivariate Gaussian hydraulic conductivity fields // Water Resources Res. 2003. V. 39. № 3. P. 1051– 1068.

# **METHODS OF MODELING HYDRAULIC HETEROGENEITY IN SEDIMENTARY FORMATIONS**

## **V. A. Bakshevskaya\* , S. P. Pozdniakov\*\***

*\* Water Problem Institute, Russian Academy of Sciences, ul. Gubkina 3, Moscow, 119333 Russia; E-mail: bakshev@mail.ru*

*\*\*Geological Faculty, Moscow State University, Leninskie gory, Moscow, 119991 Russia. E-mail: sppozd@mail.ru*

Modern approaches to and methods of modeling lithological and hydraulic heterogeneity in sedimentary formations are reviewed, classified and described. A special attention is given to geostatistical modeling methods including hydrofacies simulation with the TP/MC approach.

Key words: hydraulic heterogeneity, stochastic simulation, kriging, Markov chains, hydrofacies, flow *and transport in porous medium.*